## 1η άσκηση σχολικού βιβλίου σελίδα 61

Ένα ελατήριο επιμηκύνεται 3 cm όταν ασκείται πάνω του μια δύναμη 12 Ν.

 $\alpha$ ) Πόσο θα επιμηκυνθεί αν του ασκηθεί δύναμη 20 N;

β) Πόση δύναμη πρέπει να του ασκηθεί για να αυξηθεί το μήκος του κατά 10 cm;

## <u>Απάντηση</u>

α) Για να λύσουμε την άσκηση πρέπει να σκεφτούμε αν το ελατήριο υπακούει σε κάποιο φυσικό νόμο.

Πράγματι, το ελατήριο υπακούει στο νόμο του Hooke, σύμφωνα με τον οποίο,

« η επιμήχυνση του ελατηρίου είναι ανάλογη με τη δύναμη που ασκείται σ' αυτό ».

Με άλλα λόγια, τα φυσικά μεγέθη επιμήκυνση του ελατηρίου και η ασκούμενη σε αυτό δύναμη είναι ποσά ανάλογα. Έχουμε:

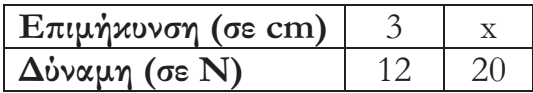

Με τη βοήθεια των μαθηματικών τώρα, έχουμε:

$$
\frac{3}{12} = \frac{x}{20} \rightarrow 12 \cdot x = 3 \cdot 20 \rightarrow 12 \cdot x = 60 \rightarrow x = 60:12 \rightarrow x = 5
$$

Συμπέρασμα: Το ελατήριο θα επιμηκυνθεί κατά 5 cm αν του ασκηθεί δύναμη 20 N.

Φυσικό

 $\mu \dot{\eta} \chi$ oc

 $\Delta \ell = 3$  cm  $\overline{a}$  .

 $F = 12 N$ 

 $\beta$ ) Όμοια:

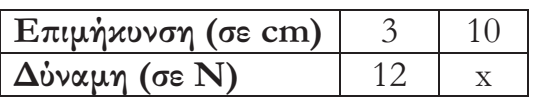

 $O\pi\acute{o}\tau\epsilon$ :

 $\frac{3}{12} = \frac{10}{x} \rightarrow 3 \cdot x = 12 \cdot 10 \rightarrow 3 \cdot x = 120 \rightarrow$  $\rightarrow$  x = 120 · 3  $\rightarrow$  x = 40

Συμπέρασμα: Για να αυξηθεί το μήκος του ελατηρίου κατά 10 cm πρέπει να του ασκηθεί δύναμη 40 N.

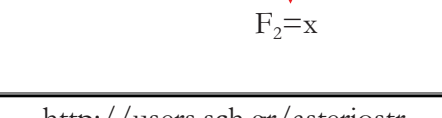

 $\Delta \ell_2 = 10$  cm

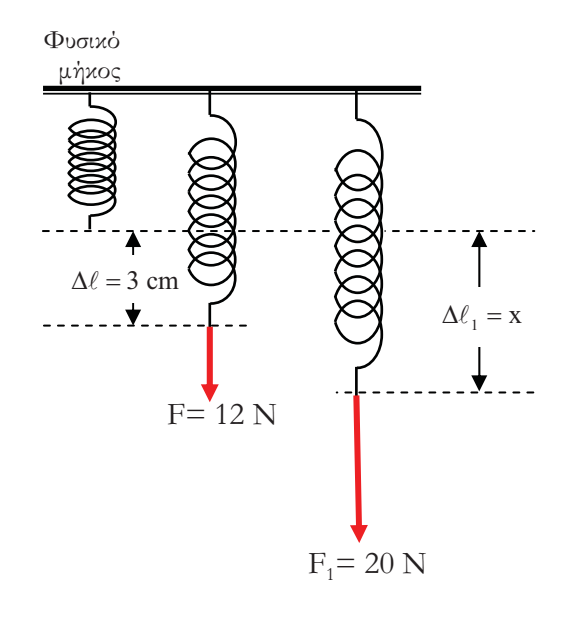

Σχόλιο: Η επιμήκυνση ενός ελατηρίου συμβολίζεται με  $\Delta \ell$  και βρίσκεται, αν από το τελικό μήκος του ελατηρίου ( $\ell$ ) αφαιρέσουμε το φυσικό μήκος του ( $\ell_0$ ), δηλαδή  $\Delta \ell = \ell - \ell_0$ .

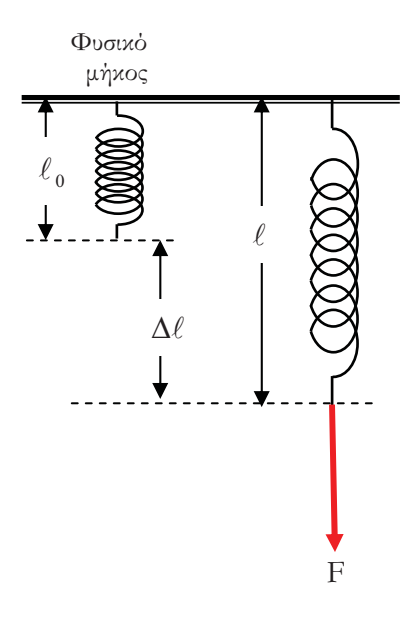